$<<$  Visual Basic 6.0  $>$ 

, tushu007.com

- << Visual Basic 6.0
- 13 ISBN 9787115132789
- 10 ISBN 711513278X

出版时间:2005-8

PDF

## http://www.tushu007.com

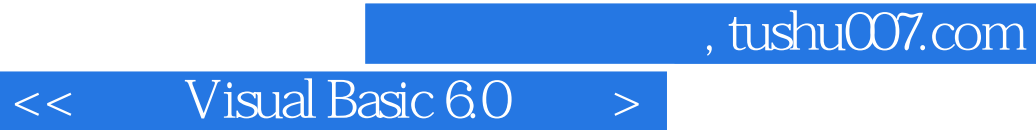

Visual Basic 60 Visual Basic 6.0  $\frac{11}{11}$   $,$  tushu007.com

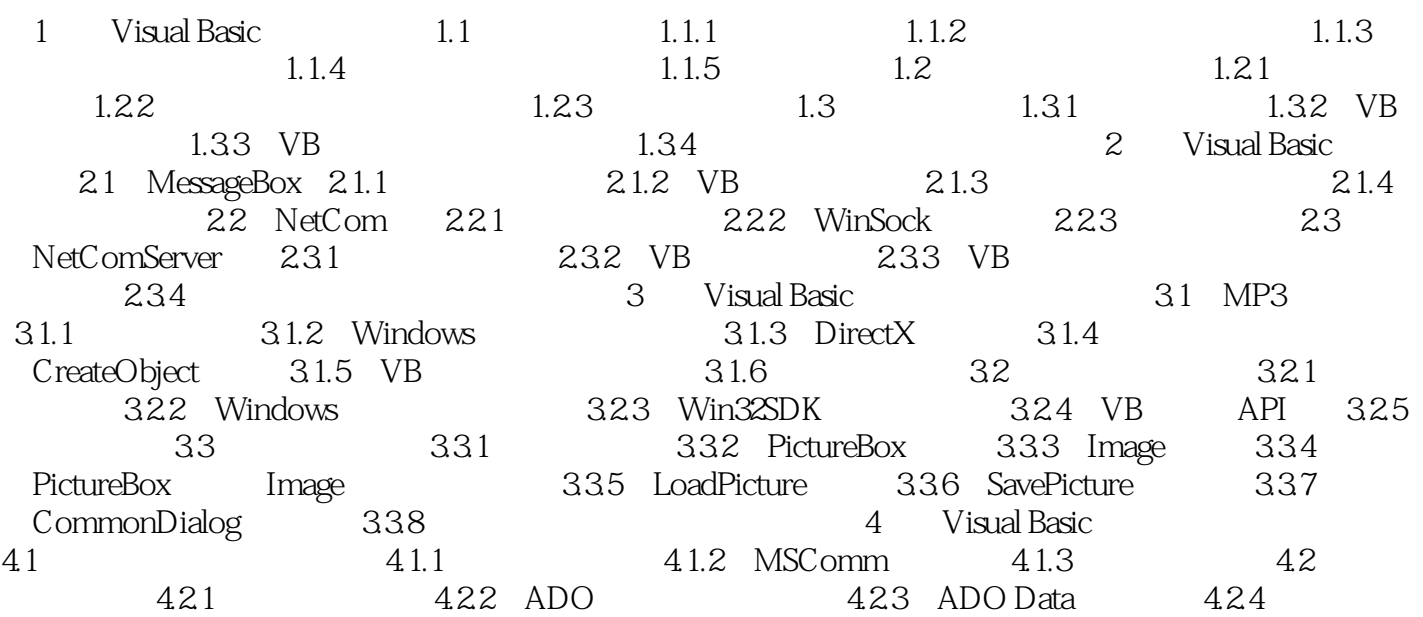

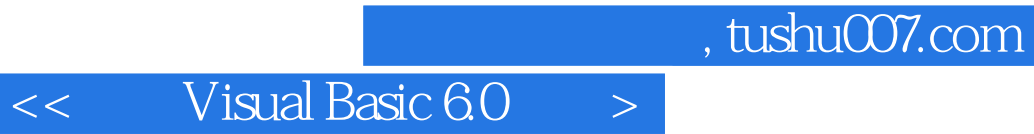

本站所提供下载的PDF图书仅提供预览和简介,请支持正版图书。

更多资源请访问:http://www.tushu007.com